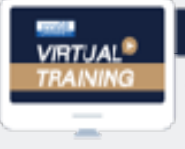

บริษัท ฝึกอบรมและสัมมนาธรรมนิติ จำกัด

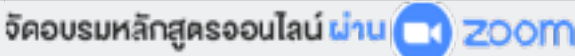

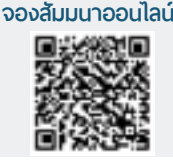

 $^\circledR$ 

**SCAN QR CODE**

**สงวนลิขสิทธิ์ 21/3618Z**

# **ข้อตกลงทางการค้าระหว่างประเทศ**

**INCOTERM** 

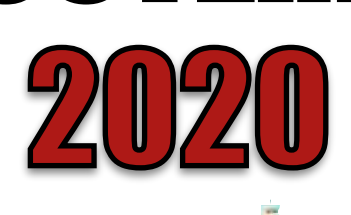

## **บังคับใช้ 1 มกราคม 2563**

- การยกเลิก เปลี่ยนแปลง **จาก INCOTERMS 2010 มาเป็น INCOTERMS 2020 มีเรื่องอะไรบ้าง? และเปลี่ยนแปลงรายละเอียดสำคัญใดบ้าง?**
- ผลกระทบ...กรณีไม่รู้ไม่เข้าใจ **เกี่ยวกับ INCOTERMS 2020 กฎเกณฑ์ใหม่ สำหรับผู้ที่เกี่ยวข้องกับการทำการค้าระหว่างประเทศ**
- **• รายละเอียดและแนวปฏิบัติ INCOTERMS 2020 เงื่อนไขการค้าระหว่างประเทศ** ฉบับล่าสด !!! Promotion

**•** ข้อควรระวัง และ ความเสี่ยง **ของ INCOTERMS 2020 แต่ละประเภท**

#### กำหนดการสัมมนา

**วันพฤหัสบดีที่ 31 มีนาคม 2565 (เวลา 09.00 - 16.00) จัดอบรมออนไลน์ ผ่านโปรแกรม ZOOM**

**เข้าอบรม 2 ท่าน หรือ 2 หลักสูตร ลด 500 บาท เข้าอบรม 3 ท่าน หรือ 3 หลักสูตร ลด 1,000 บาท** (เฉพาะหลักสูตรราคา 2,700 บาทขึ้นไป (ไม่รวม VAT) / ใบเสร็จรับเงินใบเดียวกัน / ไม่ร่วมโปรโมชั่นอื่น)

อัตราค่าสัมมนา

**สมาชิก 2,700 + VAT 189 = 2,889 บาท บุคคลทั่ วไป 3,200 + VAT 224 = 3,424 บาท**

**รับชําระเงินผ่านระบบ QR CODE หรือโอนเงินผ่านธนาคารเท่านั้น**

#### หัวข้อสัมมนา

- **1. ความหมายและความสำคัญของ INCOTERMS ต่อการค้าระหว่างประเทศ**
- 2. ความแตกต่างระหว่าง INCOTERMS 2010 กับ INCOTERMS 2020 **มีอะไรบ้าง และมีความสำคัญอย่างไร?** 
	-
	- $*$ . ใบตราส่ง (Bills of Lading : BL).
	-
- \* การประกันการขนส่งสินค้า Freight insuranc<br>\*. การเลือกใช้พาหนะขนส่ง
- 
- \*. ภาระความเสี่ยง \*. การคุ้มครองประกันภัย
- **3. รายละเอียดและแนวปฏิบัติ INCOTERMS 2020 เงื่อนไขการค้าระหว่างประเทศ** ฉบับล่าสุด !!! บ**ังคับใช้ 1 มกราคม 2563**<br>\* EXW (Ex Works)
	-
	- \* FAS (Free Alongside Ship) \* FOB (Free On Board)
	-
	-
	-
	- \* DDP (Delivered Duty Paid)
- \* FCA (Free Carrier)
- 
- \* CFR (Cost and Freight) \* CIF (Cost, Insurance and Freight)
- \* CPT (Carriage Paid To) \* CIP (Carriage and Insurance Paid to)
- \* DAP (Delivered At Place) \* DPU (Delivered at Place Unloaded)
- **4.** ภาระหน้าที่ ของผู้ซื้อ และผู้ขาย **ที่จะต้องรู้ประเด็นและสาระสำคัญของ INCOTERMS 2020 ที่เกี่ยวข้องกับการค้าระหว่างประเทศ ที่ผู้ประกอบการต้องระมัดระวัง**
	-
	- \* การส่งมอบ (Delivery) \* ค่าใช้จ่ายในการขนส่ง (Transportation)
	- \* การทำประกันภัย (Insurance)
	- \* ค่าใช้จ่ายในการผ่านพีธีการทางศุลกากร (Customs Clearance)
	- \* ความเสี่ยงภัยในการสูญหายหรือเสียหาย (Risk of Loss)
	- \* การขนถ่ายสินค้าขึ้นและลงจากยานพาหนะ ( Loading and Unloading)
- **5.** ข้อควรระวัง และ ความเสี่ยง **ของ INCOTERMS 2020 แต่ละประเภท เพื่อป้องกันความเสียหาย และค่าใช้จ่ายที่จะเกิดขึ้นในอนาคต**
- **6. แนวทางการใช้ INCOTERMS 2020 ให้ถูกต้องและเหมาะสม สำหรับการค้าระหว่างประเทศ**
- **7. เอกสารที่เกี่ยวข้องกับการค้าระหว่างประเทศที่ผู้ประกอบการต้องรู้**
	- \* เอกสารทางการเงิน (Financial Document) \* เอกสารทางการขนส่ง (Transport Document)
	- \* เอกสารทางการค้า (Commercial Document)
- 8. การใช้ INCOTERMS 2020 ในเอกสารการค้าระหว่างประเทศ
- 9. ตัวอย่างกรณีศึกษา/คำพิพากษาที่เกี่ยวข้อง
- 10.คุณธรรม จริยธรรม และจรรยาบรรณของผู้ประกอบวิชาชีพบัญชี

#### วิทยากร

### **อาจารย์มนตรียุวชาติ**

- **- ผู้เชี่ยวชาญทางด้านการค้าระหว่างประเทศ การประกอบธุรกิจการค้าระหว่างประเทศ และหัวข้ออื่นๆ ที่เกี่ยวข้องกับการค้าระหว่างประเทศ**
- **- ได้รับรางวัลวิทยากรดีเด่นด้านความสามารถในการสอนจาก บมจ.ธนาคารกรุงเทพ**
- **- มีประสบการณ์บรรยาย มามากกว่า 30 ปีให้กับหน่วยงานภาครัฐและเอกชน**

**ชำระค่าสัมมนาเป็น เงินสด หรือ เช็ค สั่งจ่ายในนาม บริษัท ฝึกอบรมและสัมมนาธรรมนิติจำกัด**

**178 อาคารธรรมนิติชั้น 4 ซ.เพิ่มทรัพย์ (ประชาชื่น 20) ถ.ประชาชื่น แขวงบางซื่อ เขตบางซื่อ กรุงเทพฯ 10800** 

**เลขประจำตัวผู้เสียภาษี 010-553-300-1556 (สำนักงานใหญ่) (กรณีไม่มีหนังสือรับรองหัก ณ ที่จ่าย ต้องชำระเต็มจำนวน) งดรับเช็คส่วนตัว**

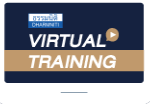

บริษัท ฝึกอบรมและสัมมนาธรรมนิติ จำกัด

จัดอบรมหลักสูตรออนไลน์ <mark>ผ่าน ค</mark>า zoom หลักสูตรนี้ ไม่นับชั่วโมง

ผู้ทําบัญชี**และ** ผู้สอบบัญชี

### <u>ขั้นตอนการสมัครและเข้าใช้งาน</u>

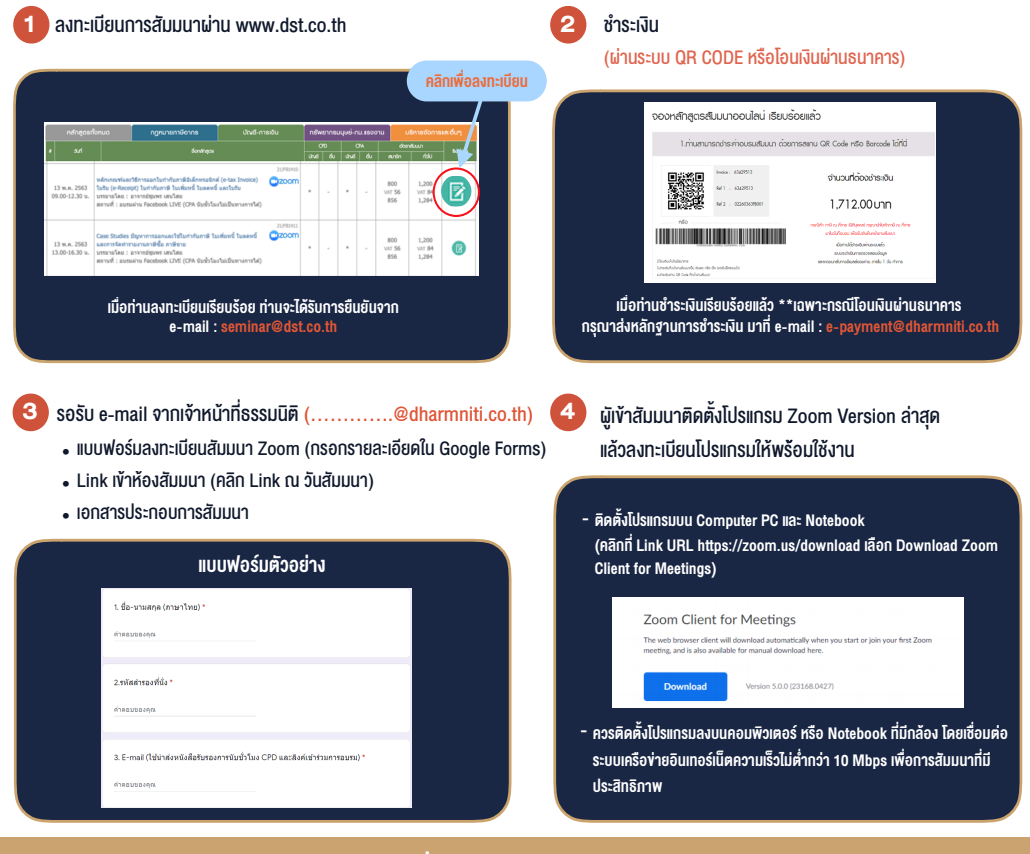

### เงื่อนไขการเขาอบรม

- 1. กำหนดจำนวนผูเขาสัมมนา 1 ทาน / 1 User
- 2. ผูเขาสัมมนาตองเขาหองสัมมนากอนเวลาที่ระบุไวอยางนอย 20 นาที
- 3. ผูเขาสัมมนาตองตั้งชื่อบัญชี ZOOM เปนชื่อ-นามสกุลจริง ดวยภาษาไทยใหตรงตามบัตรประชาชน
- 4. ผูเขาสัมมนาสามารถกดปุมยกมือ (Raise Hand) พิมพขอคำถามผานชองทางแชทไดในระหวางการอบรม
- 5. หนังสือรับรองจะจัดสงใหทาง e-mail ภายใน 1 วันทำการ หลังเสร็จสิ้นการอบรม
- 6. เมื่อทานชำระเงินบริษัทฯจะสง Link การเขาสัมมนาและไฟลเอกสาร ้ส่วงหน้า 3 วันทำการก่อนวันสัมมนา โดยทางบริษัทฯ ขอสงวนสิทธิ์ ในการยกเลิกและคืนเงินทุกกรณี

- ห้ามบันทึกภาพ วีดีโอ แชร์ หรือนำไปเผยแพร่ (สงวนลิขสิทธิ์) -